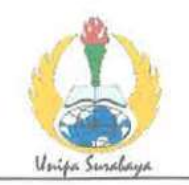

# PROGRAM STUDI STATISTIKA SK BAN-PT No. 1765/SK/BAN-PT/AK-PPJ/S/III/2022 **FAKULTAS SAINS DAN TEKNOLOGI** UNIVERSITAS PGRI ADI BUANA SURABAYA

## **FORM F.SK05**

## **BUKTI BIMBINGAN SKRIPSI**

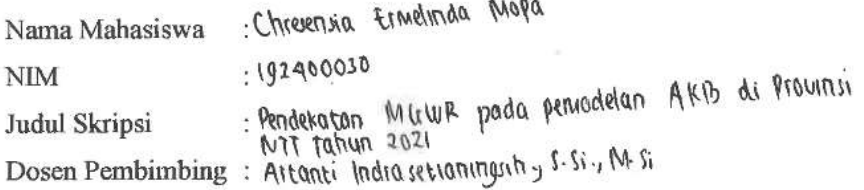

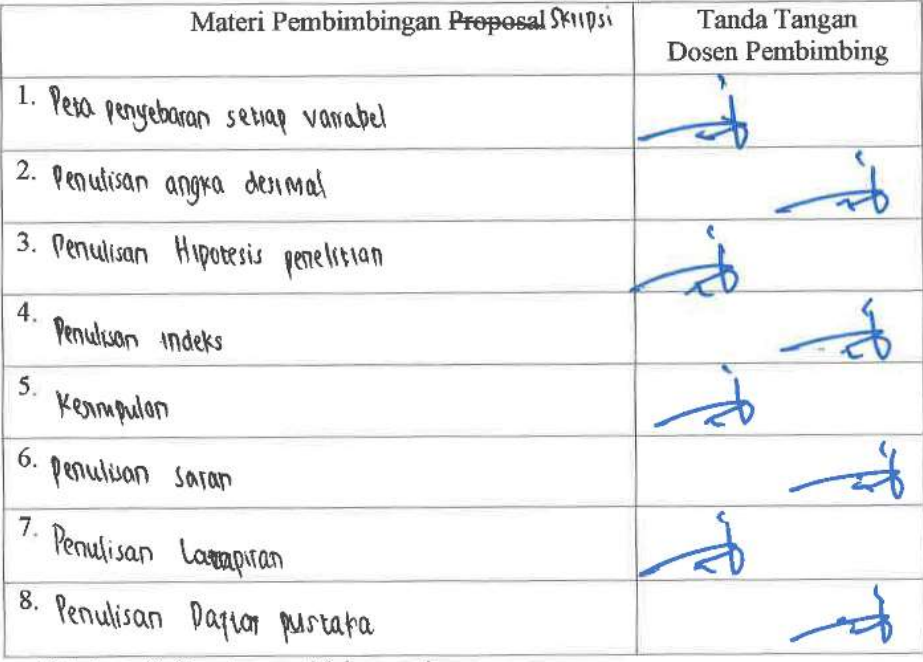

Catatan: \*) Coret yang tidak sesuai

Lembar ini digunakan untuk mendaftar Seminar dan Ujian Skripsi (bimbingan skripsi minimal 8 kali)

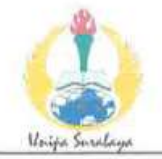

## PROGRAM STUDI STATISTIKA SK BAN-PT No. 1765/SK/BAN-PT/AK-PPJ/S/III/2022 **FAKULTAS SAINS DAN TEKNOLOGI** UNIVERSITAS PGRI ADI BUANA SURABAYA

#### **FORM F.SK08**

#### PERBAIKAN/REVISI SEMINAR DAN UJIAN SKRIPSI

Nama Mahasiswa Chresensia travelinda Mapa.

 $:102400030$ **NIM** 

: Pendekaran MGWR pada pendedan AKB di Provinsi NTT Judul Skripsi Tahun 2021 Dosen Pembimbing: Attenti Indrasetraningsih, S.S., M.S.

Materi Revisi Seminar dan Ujian Skripsi Tanda Tangan Dosen Penguji 1. Penulisan RUMUS 2. Penulison Bilangan Designal 3. Revisi peta 4. Keinigulari 5. saran 6. Ronuluson Mudel Surabaya, 3. J. M. 2021...

Dosen Pembimbing,

diasetioningsitys.si., M.S.

Catatan: \*) Coret yang tidak sesuai

Lembar ini digunakan untuk bukti perbaikan makalah/jurnal dan hasil ujian skripsi Batas waktu revisi proposal dua minggu terhitung dari waktu ujian proposal

## **LAMPIRAN**

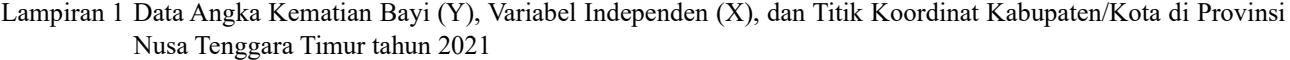

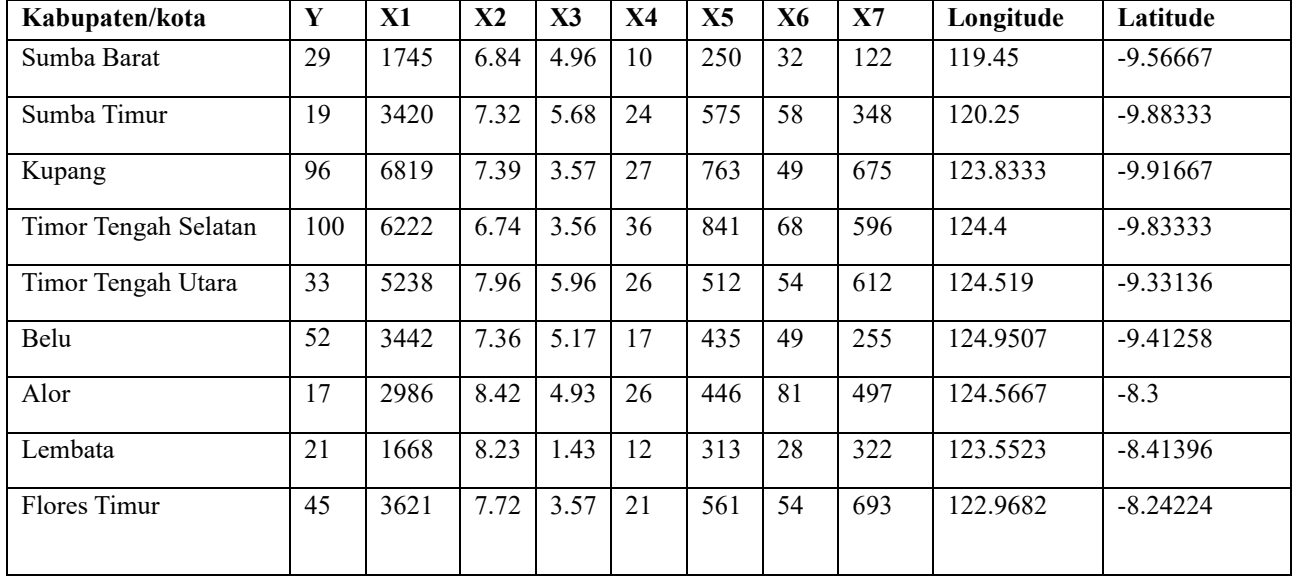

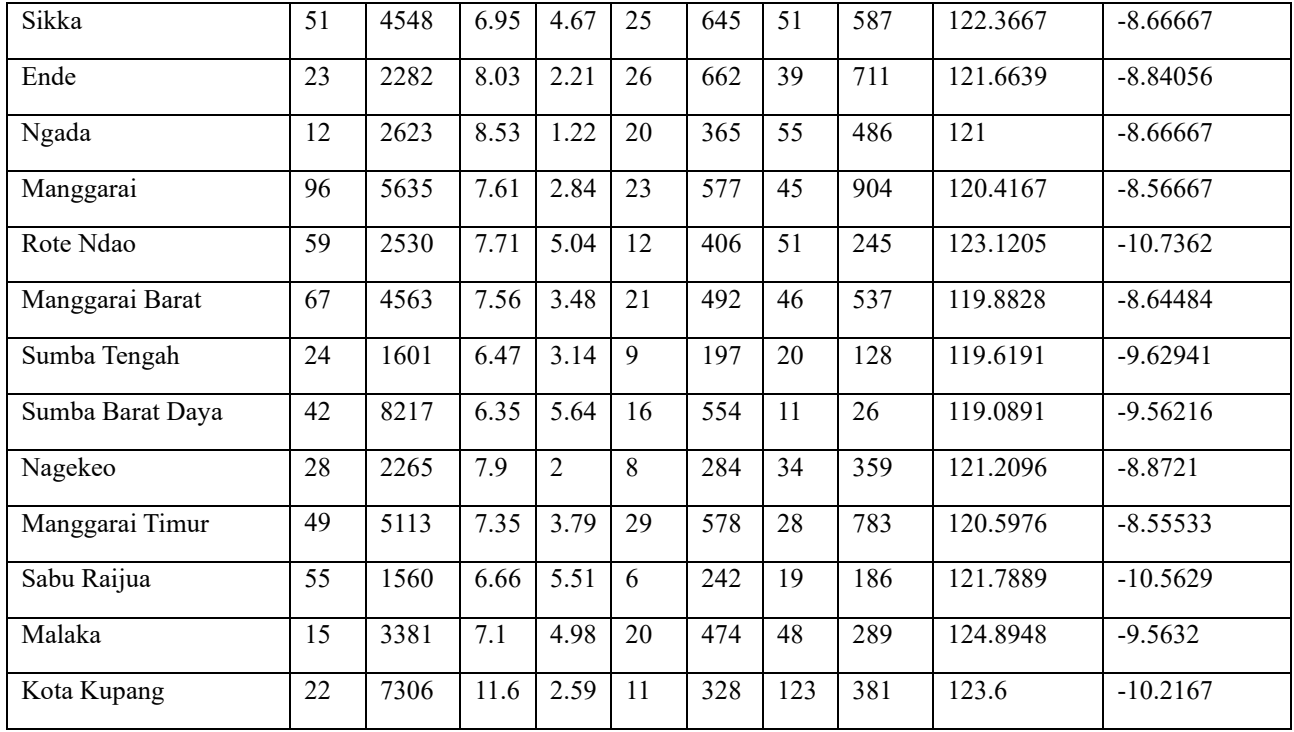

Lampiran 2 *R Script* Analisis Regresi Linier

#menjalankan library

library(readxl)

library(car)

library(lmtest)

library(spgwr)

library(fBasics)

library(AICcmodavg)

library(carData)

library(MLmetrics)

library(sp)

#Input data

DATAFIX <- read\_excel("D:/DATA/Data penelitian skripsi/DATAFIX.xlsx",

```
col types = c("text", "numeric", "numeric", "numeric", "numeric", "numeric", 
         "numeric", "numeric", "numeric", 
         "numeric", "numeric"))
```
View(DATAFIX)

DATAFIX

#variabel pada data

### Y<-DATAFIX\$Y

Y

X1<-DATAFIX\$X1

 $X1$ 

X2<-DATAFIX\$X2

X2

X3<-DATAFIX\$X3

X3

X4<-DATAFIX\$X4

X4

X5<-DATAFIX\$X5

 $X<sub>5</sub>$ 

X6<-DATAFIX\$X6

X6

X7<-DATAFIX\$X7

X7

U<-as.matrix(DATAFIX\$Longitude)

V<-as.matrix(DATAFIX\$Latitude)

#Analisis Regresi Linear Berganda

```
Reg < -lm((Y)~(X1) + (X2) + (X3) + (X4) + (X5) + (X6) + (X7))
```
summary.lm(Reg)

#uji f (melihat signifikansi keseluruhan model)

anova(Reg)

ftabel=qf(.90, df1=7, df2=14)

ftabel

#uji t (melihat signifikansi model secara parsial)

 $Reg < -lm((Y)~(X1) + (X2) + (X3) + (X4) + (X5) + (X6) + (X7))$ summary.lm(Reg) ttabel=qt $(.05, 14)$ ttabel #uji asumsi klasik #uji normalitas resid<-abs(Reg\$residuals) res=Reg\$residuals ks.test(res,"pnorm",mean(res),sd(res),alternative=c("two.sided")) #uji Autokorelasi dwtest(Reg) #heterogenitas spasial bptest(Reg)

#Uji Multikolineritas

vif(Reg)

AIC(Reg)

Lampiran 3 Output R Uji Multikolinieritas

 $x2 \t x3 \t x4 \t x5$  $x6$  $x1$  $\times 7$ 2.244567 7.365428 1.944610 7.688525 8.046307 5.363228 3.545783

Lampiran 2.2 Output R Estimasi Parameter Regresi Linier

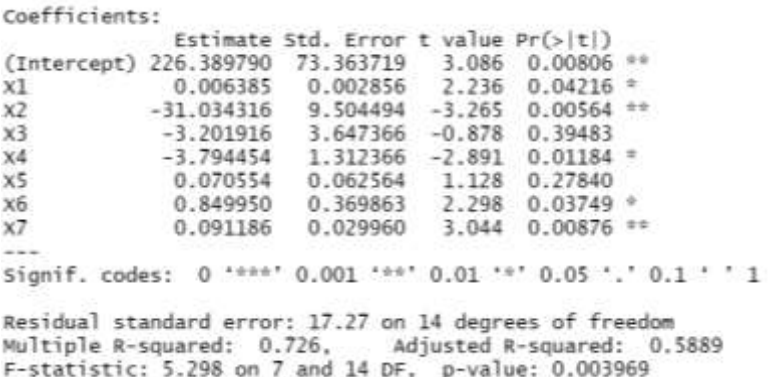

Lampiran 4 Output R Uji Asumsi Residual Identik

studentized Breusch-Pagan test data: Reg  $BP = 12.229$ , df = 7, p-value = 0.09329

Lampiran 5 Output R Uji Asumsi Residual Independen

Durbin-Watson test

data: Reg  $DW = 1.6393$ , p-value = 0.1888 alternative hypothesis: true autocorrelation is greater than 0

Lampiran 6 Output R Uji Asumsi Distribusi Normal

Exact one-sample Kolmogorov-Smirnov test

data: res  $D = 0.12599$ , p-value = 0.8337 alternative hypothesis: two-sided

```
Lampiran 7 R Script Analisis GWR
#Mencari jarak euclidian GWR
i <-nrow(U)
i <- nrow (V)jarak<-matrix(0,22,22)
for (i in 1:22)\{for (j in 1:22) {
  jarak[i,j] < -sqrt((U[i,j-U[j,j])^2 + (V[i,j-V[j,j])^2)) }
}
jarak
#Mencari nilai matrikspembobot GWR
h<-as.matrix(gwr.adapttricube$bandwidth)
i <-nrow(h)
W<-matrix(0,22,22)
W<-matrix(0,22,22)
for (i in 1:22) \{ for (j in 1:22) {
  W[i,j] < -(1-(jarak[i,j]/h[i,j])^{3})^{3}W[i,j] \leq -ifelse(jarak[i,j] \leq h[i,j],W[i,j],0) }
}
W
```
View(W)

#Analisis GWR pemilihan bandwidth dan pembobot optimum

# FIXED GAUSSIAN

#bandwidth

fixgauss=gwr.sel(Y~X1+X2+X3+X4+X5+X6+X7,data=DATAFIX,ada pt=FALSE,coords=cbind(DATAFIX\$Latitude,DATAFIX\$Longitude),g weight=gwr.Gauss)

#estimasi parameter

gwr.fixgauss=gwr(Y~X1+X2+X3+X4+X5+X6+X7,data=DATAFIX,ba ndwidth=fixgauss,coords=cbind(DATAFIX\$Latitude,DATAFIX\$Longit ude),hatmatrix=TRUE,gweight=gwr.Gauss)

gwr.fixgauss

gwr.fixgauss\$bandwidth

```
# GAUSSIAN Addaptive
```
#bandwidth

adaptgauss=gwr.sel(Y~X1+X2+X3+X4+X5+X6+X7,data=DATAFIX,a dapt

=TRUE,coords=cbind(DATAFIX\$Latitude,DATAFIX\$Longitude),gwei ght=gwr.Gauss)

#estimasi parameter

```
gwr.adaptgauss=gwr(Y~X1+X2+X3+X4+X5+X6+X7,data=DATAFIX,
adapt=adaptgauss,
```

```
coords=cbind(DATAFIX$Latitude,DATAFIX$Longitude),hatmatrix=T
RUE,gweight=gwr.Gauss)
```
gwr.adaptgauss

gwr.adaptgauss\$bandwidth

# FIXED TRICUBE

#bandwidth

fixtricube=gwr.sel(Y~X1+X2+X3+X4+X5+X6+X7,data=DATAFIX,ad apt= FALSE,coords=cbind(DATAFIX\$Latitude,DATAFIX\$Longitude),gwei ght=gwr.tricube)

#estimasi parameter

gwr.fixtricube=gwr(Y~X1+X2+X3+X4+X5+X6+X7,data=DATAFIX,b andwidth=fixtricube,coords=cbind(DATAFIX\$Latitude,DATAFIX\$Lon gitude),hatmatrix=TRUE, gweight=gwr.tricube)

gwr.fixtricube

gwr.fixtricube\$bandwidth

# TRICUBE ADAPTIVE

#bandwidth

```
adapttricube=gwr.sel(Y~X1+X2+X3+X4+X5+X6+X7,data=DATAFIX,
adapt=TRUE,coords=cbind(DATAFIX$Latitude,DATAFIX$Longitude),
gweight=gwr.tricube)
```
#estimasi parameter

gwr.adapttricube=gwr(Y~X1+X2+X3+X4+X5+X6+X7,data=DATAFIX ,adapt=adapttricube,coords=cbind(DATAFIX\$Latitude,DATAFIX\$Long itude),hatmatrix=TRUE,gweight=gwr.tricube)

gwr.adapttricube

gwr.adapttricube\$bandwidth

# FIXED BISQUARE

#bandwidth

fixbisquare=gwr.sel(Y~X1+X2+X3+X4+X5+X6+X7,data=DATAFIX,a dapt

=FALSE,coords=cbind(DATAFIX\$Latitude,DATAFIX\$Longitude),gwe ight=gwr.bisquare)

#estimasi parameter

gwr.fixbisquare=gwr(Y~X1+X2+X3+X4+X5+X6+X7,data=DATAFIX, bandwidth=fixbisquare,coords=cbind(DATAFIX\$Latitude,DATAFIX\$L ongitude),hatmatrix=TRUE,gweight=gwr.bisquare)

gwr.fixbisquare

gwr.fixbisquare\$bandwidth

```
# BISQUARE ADAPT
```
#bandwidth

```
adaptbisquare=gwr.sel(Y~X1+X2+X3+X4+X5+X6+X7,
data=DATAFIX,adapt=TRUE,coords=cbind(DATAFIX$Latitude,DATA
FIX$Longitude),gweight=gwr.bisquare)
```
#estimasi parameter

gwr.adaptbisquare=gwr(Y~X1+X2+X3+X4+X5+X6+X7,data=DATAFI X,adapt=adaptbisquare,coords=cbind(DATAFIX\$Latitude,DATAFIX\$L ongitude),hatmatrix=TRUE,gweight=gwr.bisquare)

gwr.adaptbisquare

gwr.adaptbisquare\$bandwidth

#membaca output GWR

gwr.adapttricube

anova(gwr.adapttricube)

names(gwr.adapttricube)

names(gwr.adapttricube\$SDF)

#estimasi tiap parameter gwr masing-masing Kabupaten/kota

gwr.adapttricube\$SDF\$`(Intercept)`

gwr.adapttricube\$SDF\$Y

gwr.adapttricube\$SDF\$X1

gwr.adapttricube\$SDF\$X2

gwr.adapttricube\$SDF\$X3

gwr.adapttricube\$SDF\$X4

gwr.adapttricube\$SDF\$X5

gwr.adapttricube\$SDF\$X6

gwr.adapttricube\$SDF\$X7

Kabupaten=DATAFIX\$`Kabupaten/kota`#Kabupaten/Kota

Bandwidth=gwr.adapttricube\$bandwidth #Nilai bandwidth adaptive tricube

R2=gwr.adapttricube\$SDF\$localR2 #nilai r2 lokal

#Uji kesesuaian model

BFC02.gwr.test(gwr.adapttricube)

ftabelgwr=qf(.90, df1=14.000, df2=8.4203)

ftabelgwr

#uji pengaruh pengaruh geografis setiap prediktor GWR

LMZ.F3GWR.test(gwr.adapttricube)

#menampilkan t hitung

t\_Y=gwr.adapttricube\$SDF\$Y/gwr.adapttricube\$SDF\$Y\_se

t\_Y

t X1=gwr.adapttricube\$SDF\$X1/gwr.adapttricube\$SDF\$X1\_se

t\_X1

t X2=gwr.adapttricube\$SDF\$X2/gwr.adapttricube\$SDF\$X2\_se

t\_X2

t X3=gwr.adapttricube\$SDF\$X3/gwr.adapttricube\$SDF\$X3\_se

t\_X3

t\_X4=gwr.adapttricube\$SDF\$X4/gwr.adapttricube\$SDF\$X4\_se

t\_X4

t\_X5=gwr.adapttricube\$SDF\$X5/gwr.adapttricube\$SDF\$X5\_se

t\_X5

t\_X6=gwr.adapttricube\$SDF\$X6/gwr.adapttricube\$SDF\$X6\_se

t\_X6

t X7=gwr.adapttricube\$SDF\$X7/gwr.adapttricube\$SDF\$X7\_se

t\_X7

Lampiran 8 Jarak *Euclidean*

| Kabupaten/Kota       | $\mathbf{1}$     | $\mathbf{2}$ | $\overline{\mathbf{3}}$ | $\boldsymbol{4}$ | 5        | 6                |
|----------------------|------------------|--------------|-------------------------|------------------|----------|------------------|
| Sumba Barat          | $\boldsymbol{0}$ | 0,8603       | 4,3972                  | 4,9571           | 5.0744   | 5.5028           |
| Sumba Timur          | 0,8603           | $\theta$     | 3,5834                  | 4,1503           | 4.3045   | 4.7241           |
| Kupang               | 4,3972           | 3,5834       | $\theta$                | 0,5727           | 0.9015   | 1.2257           |
| Timur Tengah Selatan | 4,9571           | 4,1503       | 0,5727                  | $\mathbf{0}$     | 0.5158   | 0.6930           |
| Timur Tengah Utara   | 5,0744           | 4,3045       | 0,9015                  | 0,5158           | $\theta$ | 0.4391           |
| Belu                 | 5,5028           | 4,7241       | 1,2257                  | 0,6930           | 0.4391   | $\boldsymbol{0}$ |
| Alor                 | 5,2711           | 4,5978       | 1,7752                  | 1,5423           | 1.0324   | 1.1769           |
| Lembata              | 4,2611           | 3,6144       | 1,5287                  | 1,6532           | 1.3327   | 1.7183           |
| Flores Timur         | 3,7592           | 3,1751       | 1,8847                  | 2,1404           | 1.8950   | 2.3021           |
| Sikka                | 3,0523           | 2,4414       | 1,9270                  | 2,3442           | 2.2526   | 2.6894           |
| Ende                 | 2,3299           | 1,7568       | 2,4216                  | 2,9106           | 2.8970   | 3.3361           |
| Ngada                | 1,7923           | 1,4292       | 3,0968                  | 3,5945           | 3.5812   | 4.0204           |
| Manggarai            | 1,3908           | 1,3271       | 3,6736                  | 4,1798           | 4.1730   | 4.6122           |
| Rote Ndao            | 3,8523           | 2,9945       | 1,0861                  | 1,5659           | 1.9822   | 2.2589           |
| Manggarai Barat      | 1,0183           | 1,2917       | 4,1502                  | 4,6709           | 4.6867   | 5.1256           |
| Sumba Tengah         | 0,1804           | 0,6800       | 4,2239                  | 4,7852           | 4.9089   | 5.3359           |
| Sumba Barat Daya     | 0,3609           | 1,2045       | 4,7575                  | 5,3178           | 5.4348   | 5.8635           |
| Nagekeo              | 1,8917           | 1,3940       | 2,8239                  | 3,3320           | 3.3411   | 3.7798           |
| Manggarai Timur      | 1,5296           | 1,3727       | 3,5104                  | 4,0114           | 3.9974   | 4.4366           |
| Sabu Raijua          | 2,5422           | 1,6822       | 2,1440                  | 2,7110           | 2.9950   | 3.3644           |
| Malaka               | 5,4448           | 4,6558       | 1,1187                  | 0,5637           | 0.4415   | 0.1606           |
| Kota Kupang          | 4,2005           | 3,3665       | 0,3800                  | 0,8871           | 1.2760   | 1.5718           |

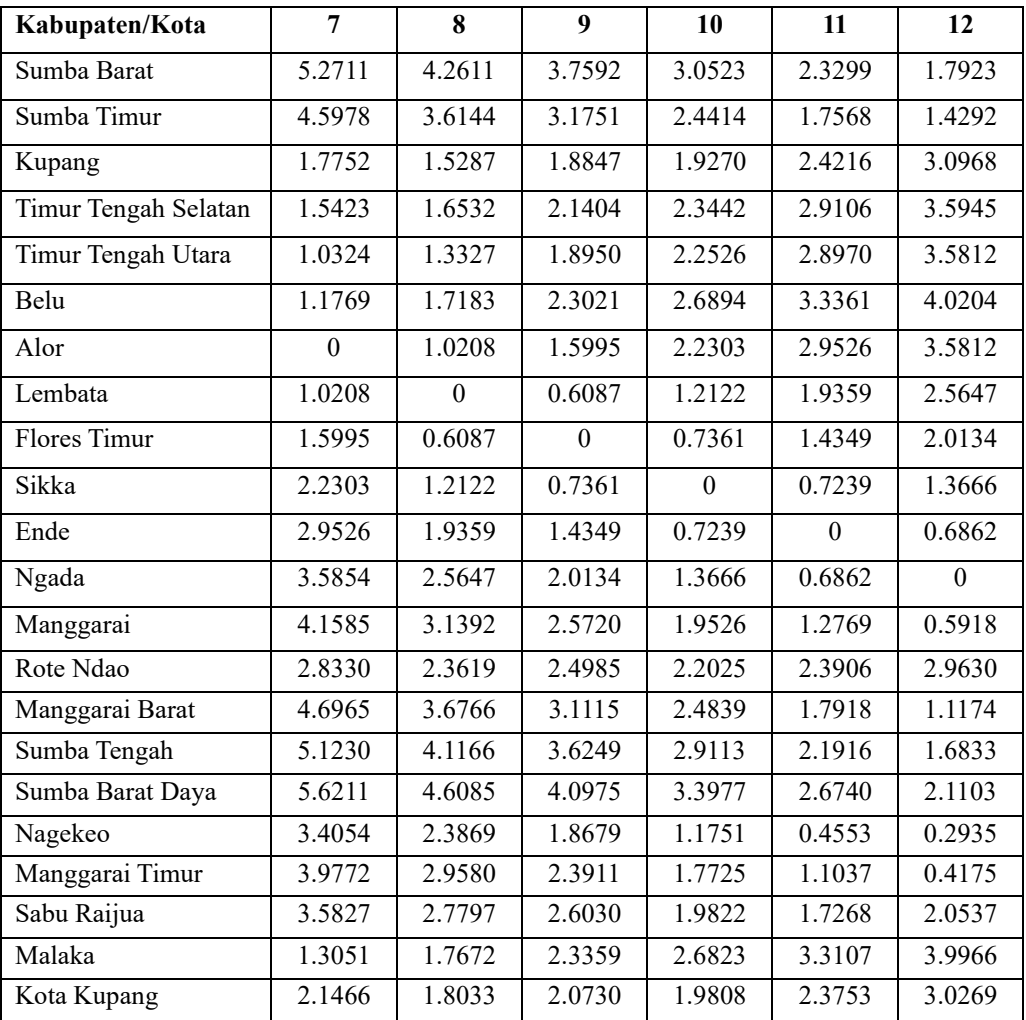

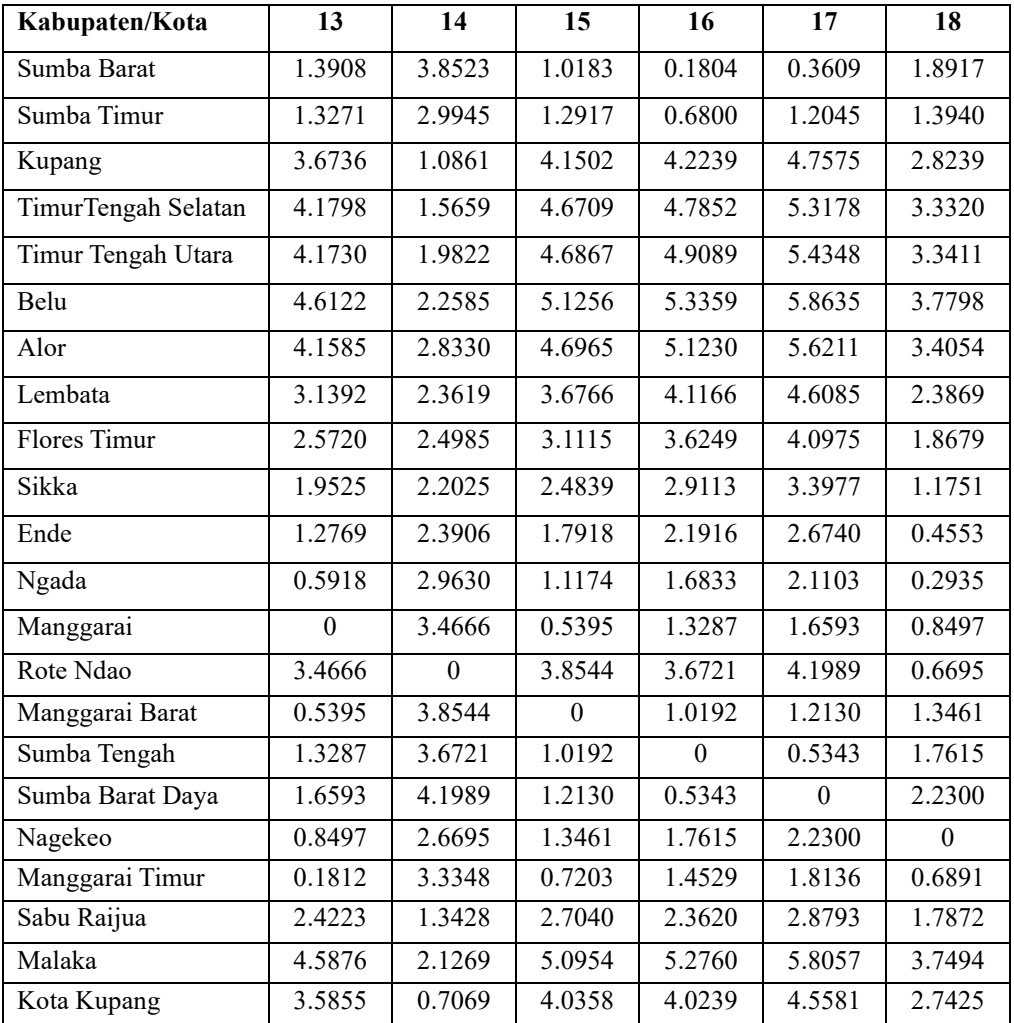

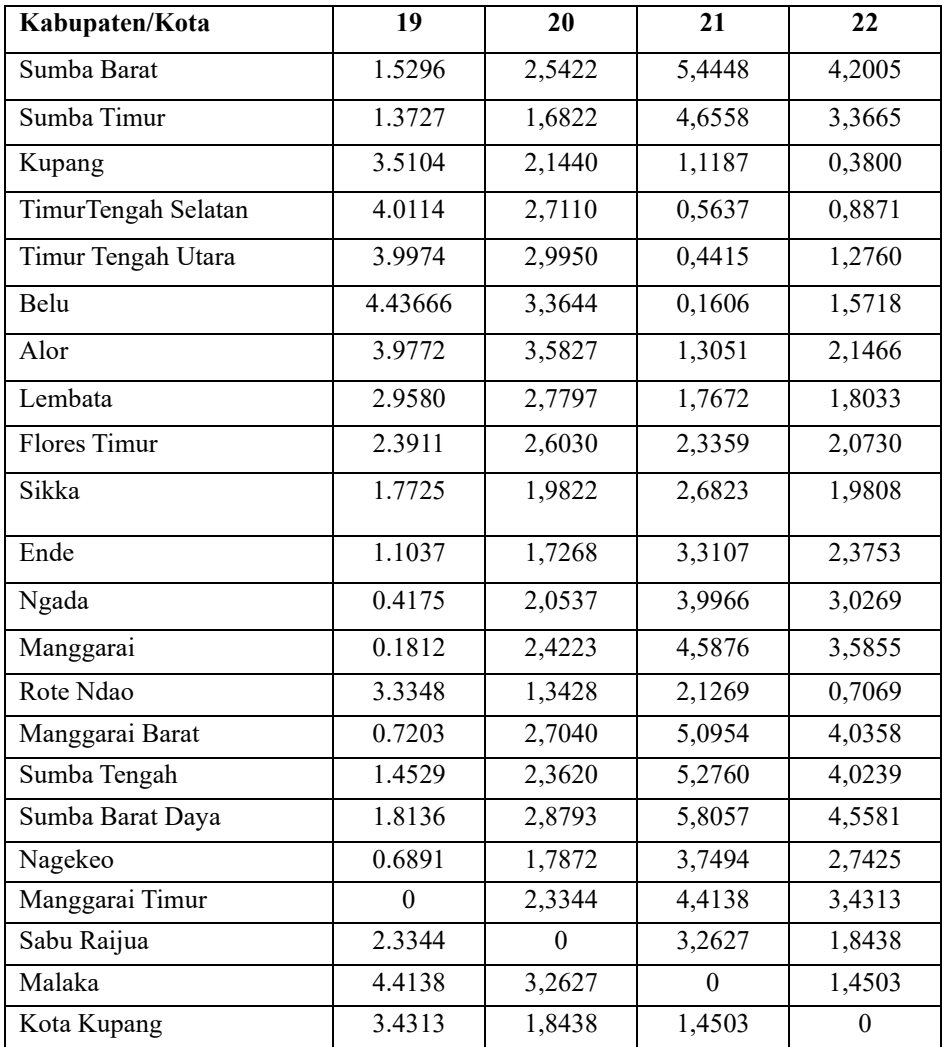

| Kabupaten/Kota       | $\mathbf{1}$ | $\overline{2}$ | $\overline{\mathbf{3}}$ | $\overline{\mathbf{4}}$ | 5      | 6                |
|----------------------|--------------|----------------|-------------------------|-------------------------|--------|------------------|
| Sumba Barat          | 1            | 0.9885         | 0.1174                  | 0.0194                  | 0.0100 | $\boldsymbol{0}$ |
| Sumba Timur          | 0.9819       | 1              | 0.1789                  | 0.0333                  | 0.0144 | $\mathbf{0}$     |
| Kupang               | 0.0092       | 0.1876         | 1                       | 0.9947                  | 0.9797 | 0.9495           |
| Timur Tengah Selatan | 0.0068       | 0.1443         | 0.9962                  | 1                       | 0.9972 | 0.9933           |
| Timur Tengah Utara   | 0.0064       | 0.1272         | 0.9863                  | 0.9974                  | 1      | 0.9984           |
| Belu                 | 0.0051       | 0.1084         | 0.9728                  | 0.9950                  | 0.9987 | 1                |
| Alor                 | 0.0053       | 0.0927         | 0.9084                  | 0.9392                  | 0.9815 | 0.9727           |
| Lembata              | 0.0091       | 0.1385         | 0.8944                  | 0.8677                  | 0.9291 | 0.8523           |
| Flores Timur         | 0.0117       | 0.1527         | 0.7354                  | 0.6303                  | 0.7315 | 0.5566           |
| Sikka                | 0.0207       | 0.2487         | 0.5463                  | 0.3027                  | 0.3556 | 0.1279           |
| Ende                 | 0.2866       | 0.6227         | 0.2354                  | 0.0378                  | 0.0411 | $\boldsymbol{0}$ |
| Ngada                | 0.7570       | 0.8711         | 0.1600                  | 0.0232                  | 0.0252 | $\boldsymbol{0}$ |
| Manggarai            | 0.9199       | 0.9302         | 0.1210                  | 0.0167                  | 0.0174 | $\boldsymbol{0}$ |
| Rote Ndao            | 0.0117       | 0.2586         | 0.9489                  | 0.8522                  | 0.7163 | 0.6019           |
| Manggarai Barat      | 0.9766       | 0.9527         | 0.1032                  | 0.0143                  | 0.0130 | $\boldsymbol{0}$ |
| Sumba Tengah         | 0.999        | 0.9938         | 0.1279                  | 0.0216                  | 0.0108 | $\boldsymbol{0}$ |
| Sumba Barat Daya     | 0.9993       | 0.9742         | 0.1010                  | 0.0163                  | 0.0084 | $\boldsymbol{0}$ |
| Nagekeo              | 0.6690       | 0.8569         | 0.1981                  | 0.0312                  | 0.0296 | $\boldsymbol{0}$ |
| Manggarai Timur      | 0.8820       | 0.9137         | 0.1285                  | 0.0177                  | 0.0193 | $\theta$         |
| Sabu Raijua          | 0.2654       | 0.7204         | 0.4849                  | 0.1819                  | 0.0718 | 0.0050           |
| Malaka               | 0.0053       | 0.1134         | 0.9786                  | 0.9972                  | 0.9986 | 0.9999           |
| Kota Kupang          | 0.0102       | 0.2127         | 0.9982                  | 0.9780                  | 0.9355 | 0.8819           |

Lampiran 9 Matriks Pembobot *Adaptive Tricube*

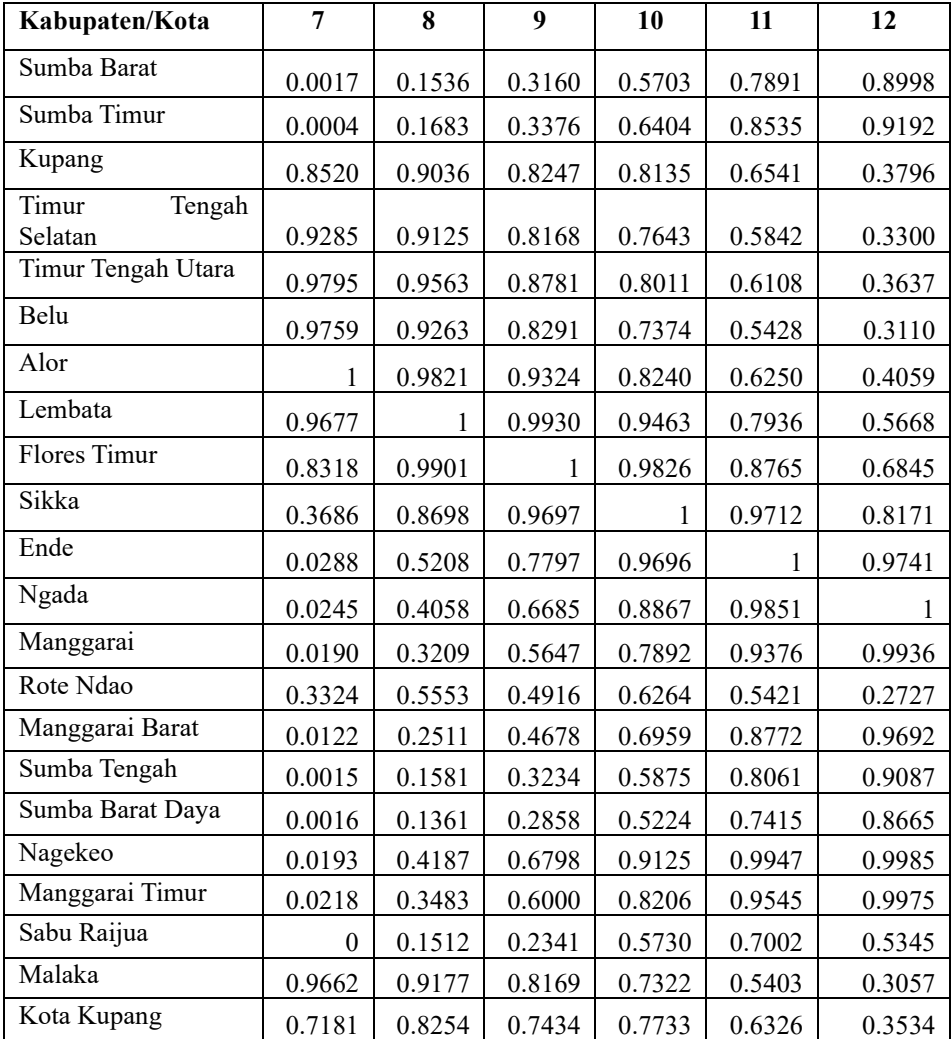

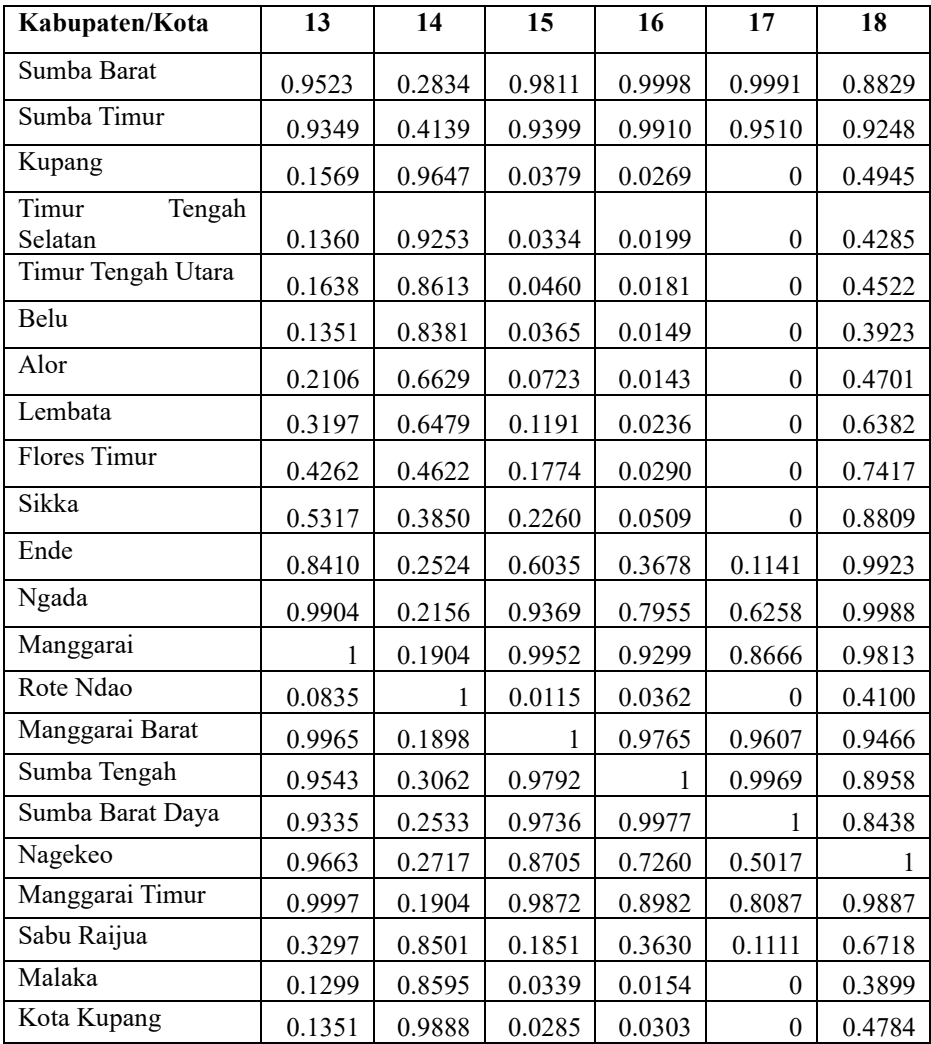

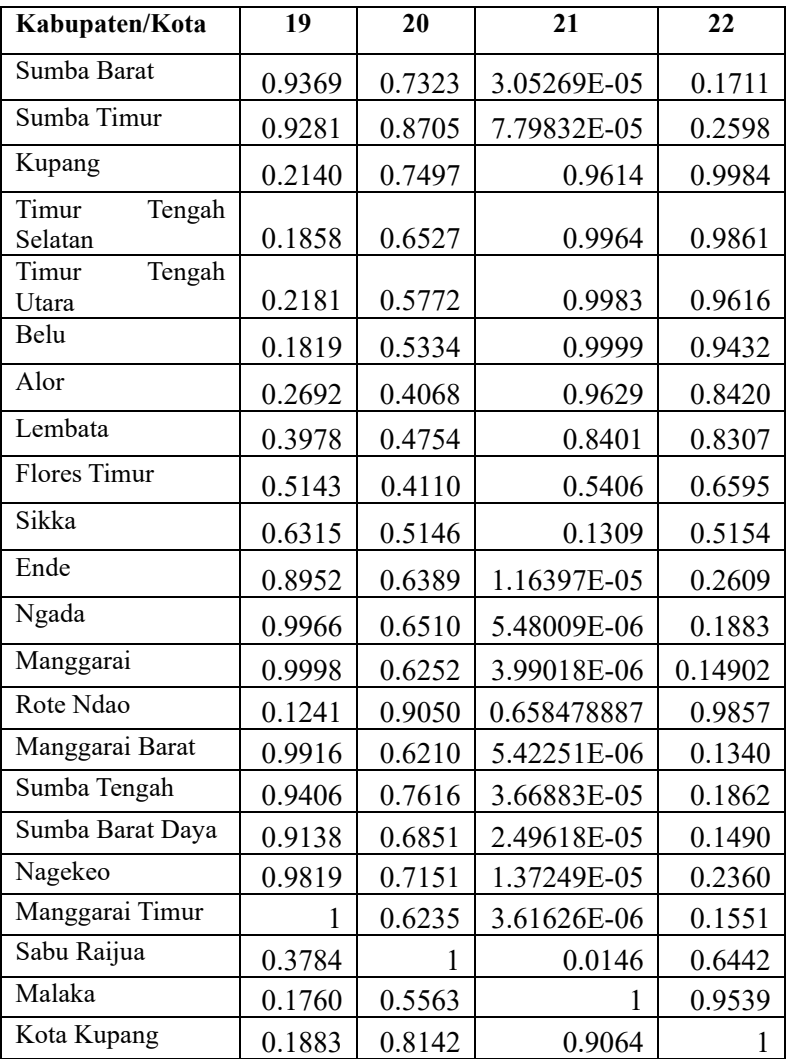

| Kabupaten/Kota     | <b>Adaptive Gaussian</b> | <b>Adaptive Bisquare</b> | <b>Adaptive Tricube</b> |
|--------------------|--------------------------|--------------------------|-------------------------|
| Sumba Barat        | 4.2611                   | 5.0746                   | 5.5027                  |
| Sumba Timur        | 3.5835                   | 4.3047                   | 4.7240                  |
| Kupang             | 3.5104                   | 4.1502                   | 4.7570                  |
| TimurTengahSelatan | 4.0114                   | 4.6709                   | 5.3174                  |
| Timur Tengah Utara | 3.9975                   | 4.6869                   | 5.4344                  |
| Belu               | 4.4367                   | 5.1257                   | 5.8630                  |
| Alor               | 3.9773                   | 4.6967                   | 5.6207                  |
| Lembata            | 2.9581                   | 3.6769                   | 4.6080                  |
| Flores Timur       | 2.5720                   | 3.1754                   | 4.0971                  |
| Sikka              | 2.4414                   | 2.6896                   | 3.3973                  |
| Ende               | 2.4218                   | 2.9106                   | 3.3361                  |
| Ngada              | 3.0269                   | 3.5854                   | 4.0204                  |
| Manggarai          | 3.5855                   | 4.1730                   | 4.6121                  |
| Rote Ndao          | 2.9947                   | 3.6722                   | 4.1985                  |
| Manggarai Barat    | 4.0359                   | 4.6867                   | 5.1256                  |
| Sumba Tengah       | 4.1166                   | 4.9090                   | 5.3358                  |
| Sumba Barat Daya   | 4.6086                   | 5.4349                   | 5.8634                  |
| Nagekeo            | 2.7426                   | 3.3411                   | 3.7798                  |
| Manggarai Timur    | 3.4314                   | 3.9974                   | 4.4366                  |
| Sabu Raijua        | 2.7110                   | 2.9951                   | 3.5825                  |
| Malaka             | 4.4139                   | 5.0955                   | 5.8053                  |
| Kota Kupang        | 3.3665                   | 4.0239                   | 4.5577                  |

Lampiran 9 Pemilihan *Bandwidth* Fungsi *Kernel Adaptive*

Lampiran 10 0utput Uji Kesesuaian Model GWR

Brunsdon, Fotheringham & Charlton (2002, pp. 91-2) ANOVA

data: gwr.adapttricube<br>F = 1.7067, df1 = 14.0000, df2 = 8.4203, p-value = 0.2198<br>alternative hypothesis: greater sample estimates: SS OLS residuals SS GWR residuals 4173.483 2445.355

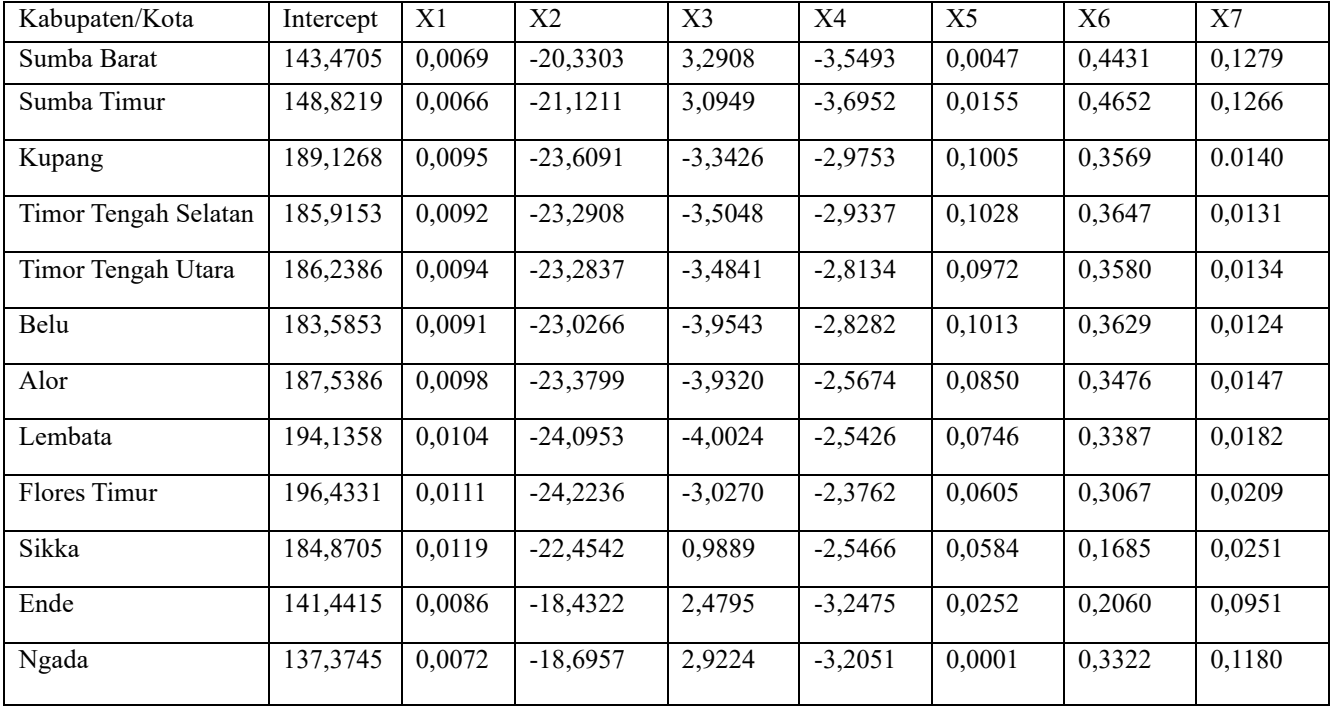

Lampiran 11 Estimasi Parameter Model GWR *Adaptive Tricube*

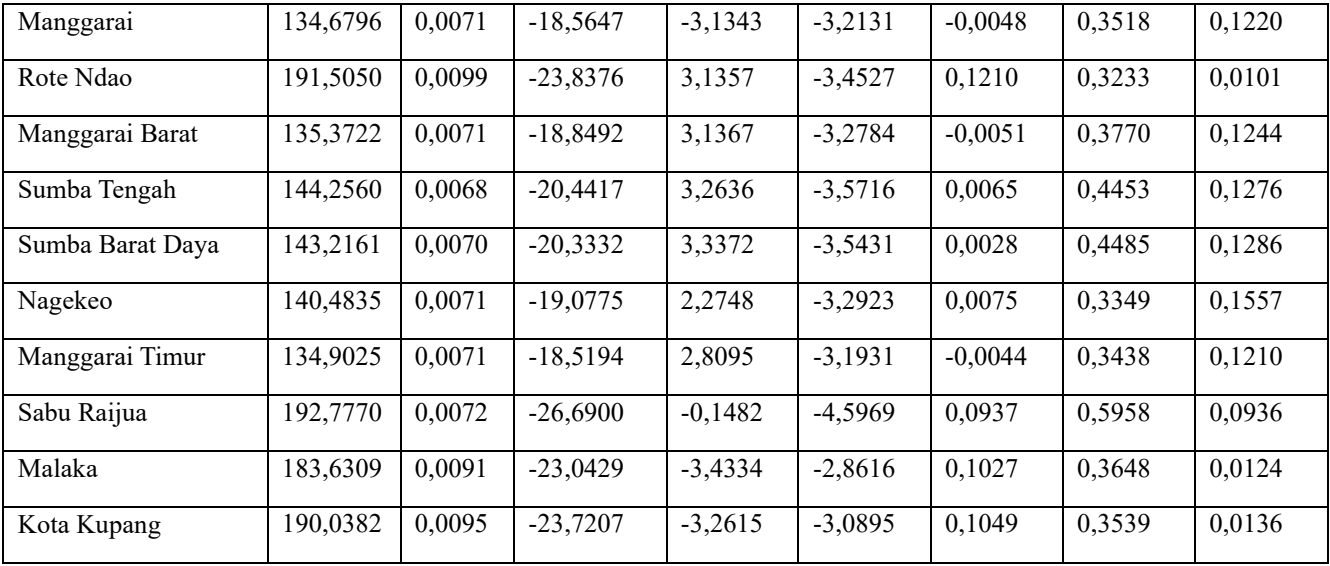

Lampiran 12 Model GWR *Adaptive Tricube*

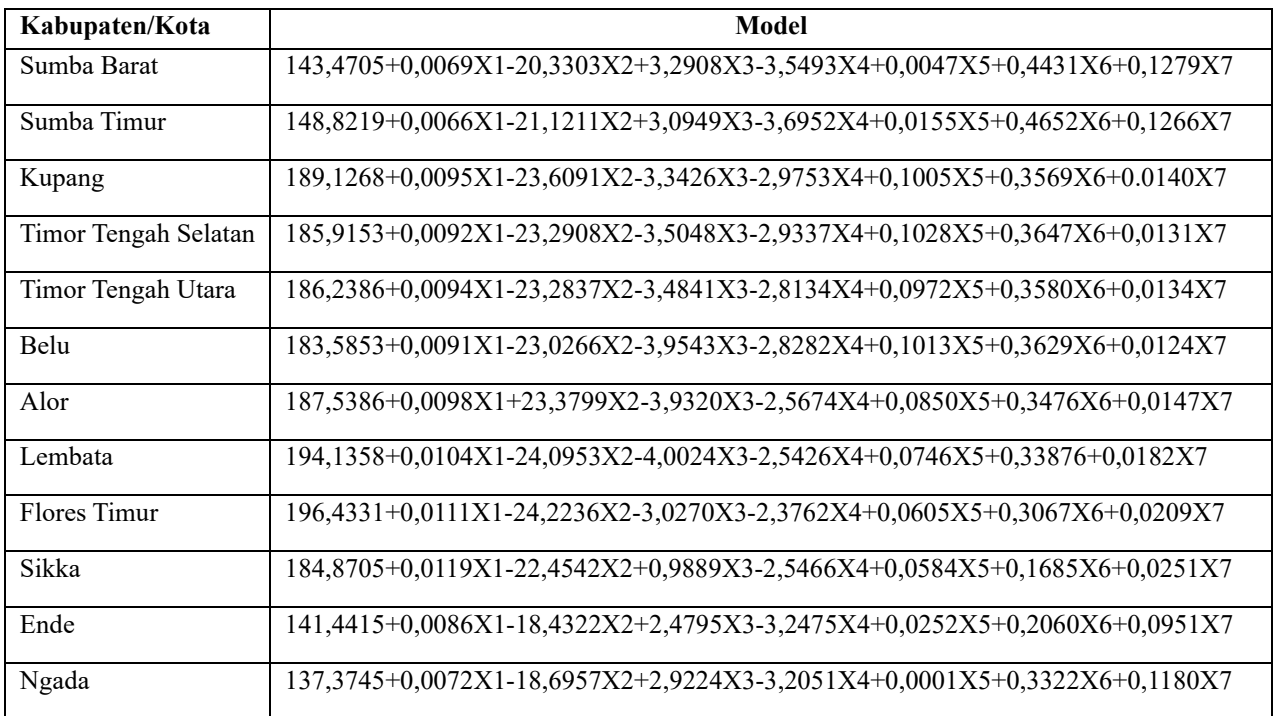

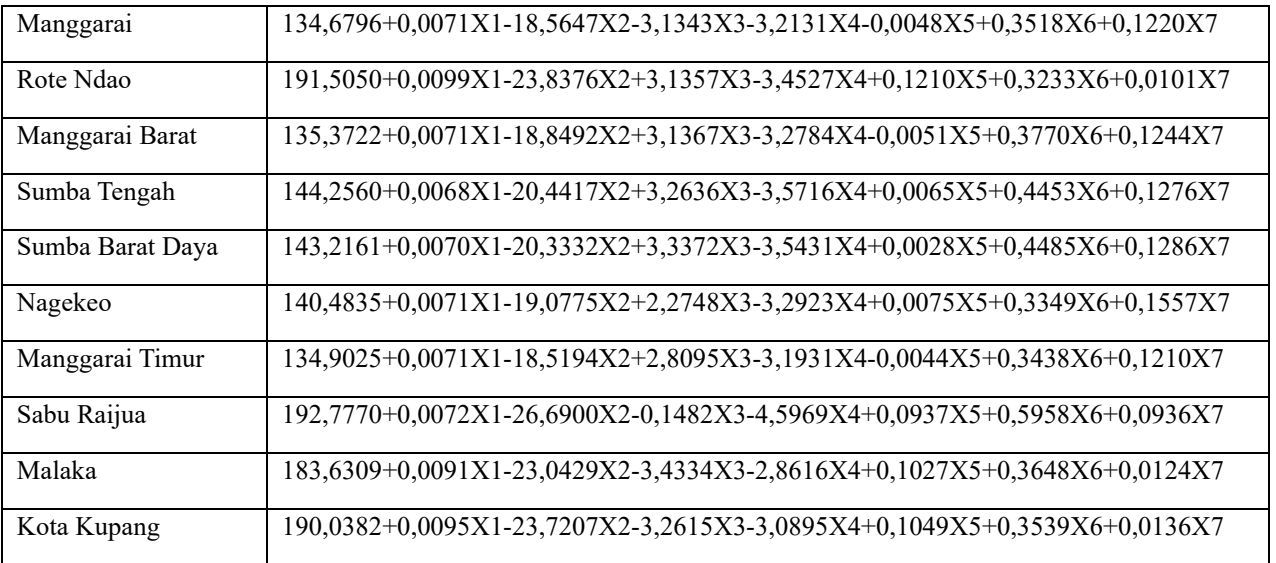

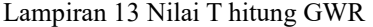

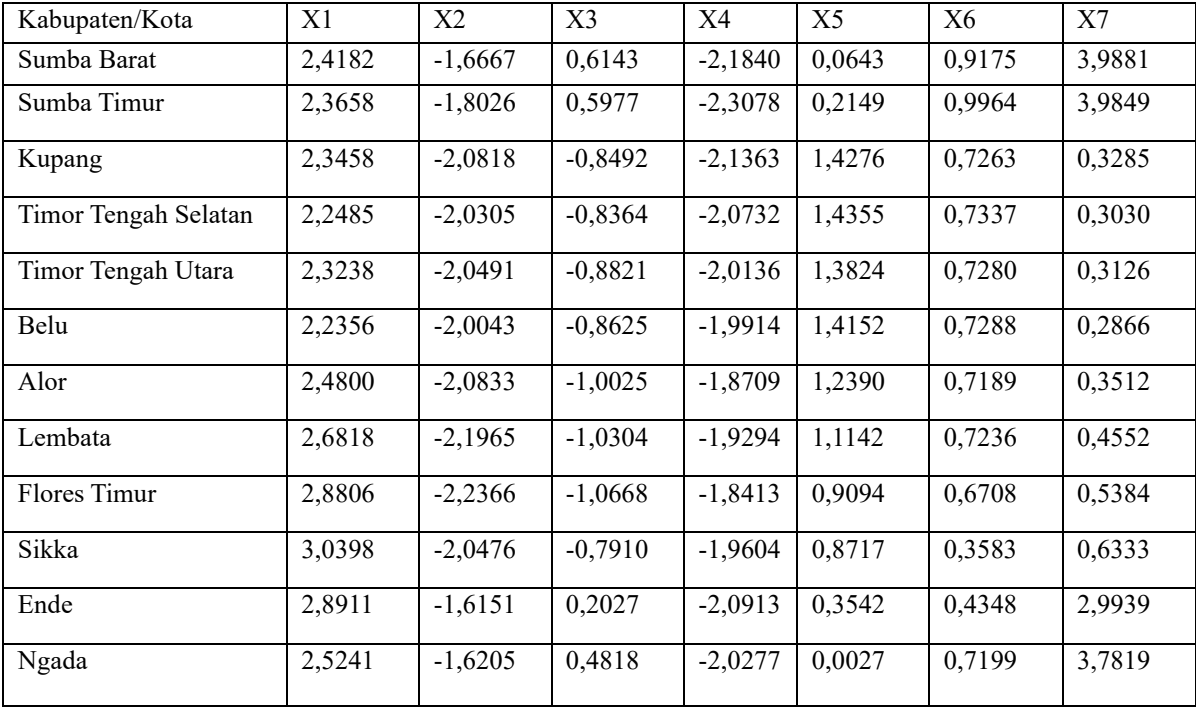

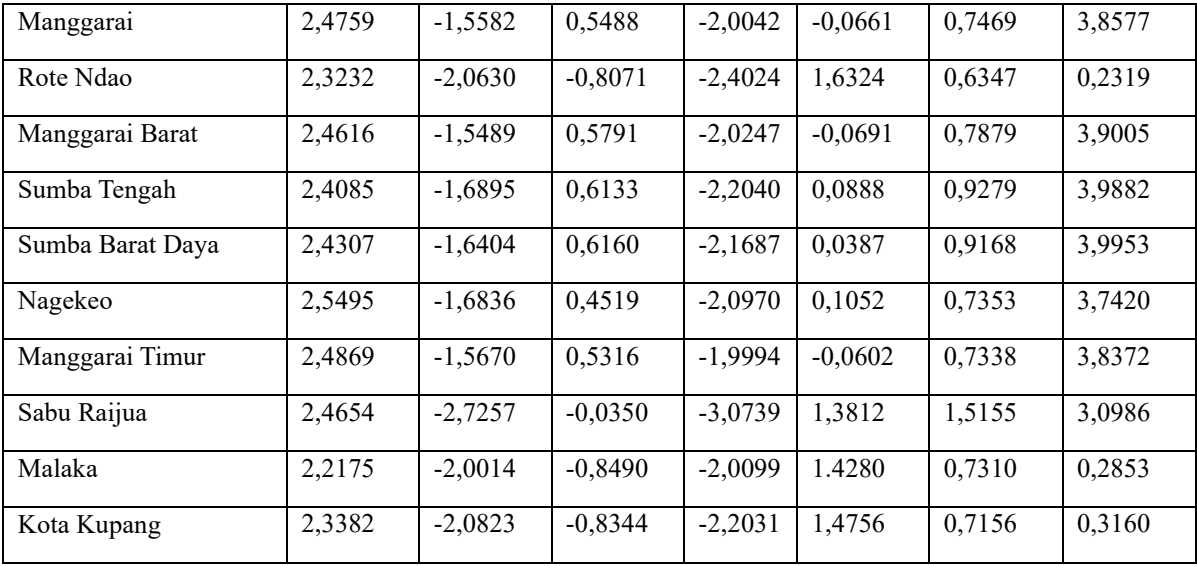

Lampiran 14 *R Script* Analisis MGWR

#Menjalankan library

library(readxl)

library(car)

library(lmtest)

library(spgwr)

library(fBasics)

library(AICcmodavg)

library(sp)

#Input data

DATAFIX <- read excel("D:/DATA/Data penelitian skripsi/DATAFIX.xlsx",

> col types =  $c("text", "numeric", "numeric",$  "numeric", "numeric", "numeric", "numeric", "numeric", "numeric", "numeric", "numeric"))

View(DATAFIX)

#Mencari bandwidth

gwr.adapttricube=gwr(Y~X1+X2+X3+X4+X5+X6+X7,data=DATAFIX ,adapt=adapttricube,coords=cbind(DATAFIX\$Latitude,DATAFIX\$Long itude),hatmatrix=TRUE,gweight=gwr.tricube)

bw<-gwr.adapttricube\$bandwidth

#Variabel pada data

y=as.matrix(DATAFIX\$Y)

lat=as.matrix(DATAFIX\$Latitude)

lon=as.matrix(DATAFIX\$Longitude)

xg=as.matrix(cbind(DATAFIX\$X1,DATAFIX\$X2,DATAFIX\$X3,DAT AFIX\$X4,

### DATAFIX\$X5,DATAFIX\$X6))

```
xl=as.matrix(cbind(DATAFIX$X7))
```

```
x=as.matrix(cbind(xl,xg))
```
 $ng=ncol(xg)$ 

```
nl=ncol(xl)
```

```
n = length(y)
```

```
I=diag(1,n,n)
```

```
w=matrix(0,n,n)
```
 $d=matrix(0,n,n)$ 

#Mencari jarak euclidian dan pembobot MGWR

```
for (i in 1:n}{
 for (i in 1:n) {
  d[i,j] = sqrt((lat[i,1]-lat[j,1])^2+(lon[i,1]-lon[i,1])^2)if (d[i,j] > bw[i])w[i,j]=0 }else
   W[i,j]=1-((d[i,j]/bw[i])^{3})^{3} }
}
#Mencari estimasi parameter global MGWR
```

```
beta.l = matrix(0,nl,n)Sl = matrix(0, n, n)for (i in 1:n}{
 SI[i,]=((x1[i,1]\% * \% (solve(((t(x1)\% * \% diag(W[i]))\% * \% x1))))\% * \% t(xI))^{\delta,*\delta} diag(W[,i])
}
beta.g=((((solve(((t(xg)%*%t(I-Sl))%*%(I-Sl))%*%xg))%*%t(xg)
)%*%t(I-Sl))%*%(I-Sl))%*%y
#Mencari estimasi parameter lokal MGWR
for (i in 1:n}{
 beta.l[,i]=((solve((t(xl)%*%diag(W[,i]))%*%xl)%*%t(xl)%*%diag
          (W[i])\% * \% (y-(xg\% * \%beta.g)))}
Sg=(xg\%^{*}\%solve(t(xg)\%^{*}\%xg))\%^{*}\%t(xg)S=S1+(((((1-S1)%^{*0}\times g)^{0}\times {}^{*0}\times \text{solve}(((t(xg)^{0}\times {}^{*0}\times t(I-S1))\times {}^{*0}\times (I-S1)))Sl))%*%xg))%*%t(xg))%*%t(I-Sl))%*%(I-Sl))
      y.hat=(Sl\%*\%y)+(((I-Sl)\%*\%xg)\%*\%beta.g)residual=(I-S)\%* \%vH=(x\%^{*}\%solve(t(x)\%^{*}\%x))\%^{*}\%t(x)#Pengujian model MGWR
RSS.H0.F1=as.vector(((t(y)%*%(I-H))%*%y))
RSS.H0.F2=as.vector((((t(y)%*%(t(I-Sl)))%*%(I-Sl))%*%y))
```

```
RSS.H0.F3=as.vector((((t(y)%*%(t(I-Sg)))%*%(I-Sg))%*%y))
```

```
RSS.H0=cbind(RSS.H0.F1,RSS.H0.F2,RSS.H0.F3)
```
RSS.H1=as.vector((((t(y)%\*%(t(I-S)))%\*%(I-S))%\*%y))

```
DSS1=RSS.H0.F1-RSS.H1
```

```
DSS2=RSS.H0.F2-RSS.H1
```

```
DSS3=RSS.H0.F3-RSS.H1
```

```
DSS=cbind(DSS1,DSS2,DSS3)
```
 $v=c(0,0)$ 

 $u= c(0,0)$ 

 $r=c(0,0)$ 

 $t=c(0,0)$ 

```
library(psych)
```

```
for (i in 1:2) {
 v[i]=tr(((I-H)-(t(I-S)\% *\% (I-S)))^i)u[i]=tr((t(I-S)\% * \% (I-S))^i)r[i]=tr((t(I-Sl)\% * \% (I-Sl) - t(I-S)\% * \% (I-S))^i)t[i]=tr((t(I-Sg)% * %(I-Sg)-t(I-S)% * %(I-S)) ^i) }
```
#Uji kesesuaian model MGWR

```
F1=as.vector(((((t(y)%*%((I-H)-(t(I-S)%*%(I-S))))%*%y)/v[1])/(
(((t(y) \%^* \%t(I-S)) \%^* \%t(I-S)) \%^* \%t(V(I))df1.1=(v[1]^2/2[v[2])
```
df2= $(u[1]^2/2)$  $(u[2]$ 

#Uji serentak parameter global MGWR

```
F2=as.vector((((t(y)%*%(((t(I-Sl)%*%(I-Sl))-(t(I-S)%*%(I-S)))
     ))%*%y)/r[1])/((((t(y)%*%t(I-S))%*%(I-S))%*%y)/u[1]))
df1.2=(r[1]^{\wedge}2/r[2])#Uji serentak parameter lokal MGWR
F3=as.vector((((t(y)%*%(((t(I-Sg)%*%(I-Sg))-(t(I-S)%*%(I-S)))
     ))%*%y)/t[1])/((((t(y)%*%t(I-S))%*%(I-S))%*%y)/u[1]))
df1.3=(t[1]^2/2/t[2])F=as.vector(rbind(F1,F2,F3))
df1 = c(df1.1, df1.2, df1.3)p.value = as</u>vector(matrix(0,3,1))for (i in 1:3) {
      p.value[i]=1-(pf(F[i], df]=df1[i], df2=df2)) }
      Uji.Serentak=cbind(F,df1,df2,p.value)
#Pengujian parameter secara parsial
#Pengujian parameter global secara parsial
G=((solve(((t(xg)%*%t(I-Sl))%*%(I-Sl))%*%xg)%*%t(xg))%*%t(I-
Sl))%*%(I-Sl)
     gkk=diag(G\%^*\%t(G))
     t.g=as.vector(maxrix(0,ng,1)) p.val=as.vector(matrix(0,ng,1))
     signa=as.vector(sqrt(((t(y)\% * \% t(I-S)))\% * \% (I-S))\% * \% (y/h)))for (i in 1:ng)
```

```
 {
 t.g[i]=beta.g[i]/(sigma*sqrt(gkk[i])) df=df2
 p.val[i]=1-pt(abs(t.g[i]), df=df) }
 Uji.Parsial.Global=cbind(t.g,df,p.val)
signa=as.{vector(sqrt(((((t(y)\% * \% t(I-S))) \% * \% (I-S))) \% * \% (y)/n)))} t.hit.l=matrix(0,nl,n) 
 pvalue=matrix(0,nl,n)
 ttabel=qt(.05, 20.36541)
 ttabel
 #Pengujian parameter lokal secara parsial
 ringkasan=matrix(0,n,2*nl)
for (i in 1:n)
 {
```

```
M=((((solve(((t(x))\% * \% diag(W[, i]))\% * \% xI)))\% * \% t(xI))\% * \% diag(W[,i]))\%*\% (I-(xg\%*\%G))) m=diag(M%*%t(M))
        m=as.matrix(m)
       for (i in 1:nl)
        {
        t.hit.l[j,i]=beta.l[j,i]/(sigma*(sqrt(m[j,])))
```

```
105
```

```
 pvalue[j,i]=1-pt(t.hit.l[j,i],df=df2,lower.tail=TRUE)
  }
  ringkasan[i,]=t(cbind(t.hit.l[,i],pvalue[,i]))
 }
 ttabel=qt(.05, 20.36541)
 ttabel
 ringkasan #nilai t, nilai pval, dst#
 print(beta.g)
 print(beta.l)
 print(F1)
 Uji.Serentak
 ftabel1=qf(.90, df1=5.846528, df2=20.36541) 
 ftabel1
 ftabel2=qf(.90, df1=14.474051, df2=20.36541) 
 ftabel2
 ftabel3=qf(.90, df1=9.556459, df2=20.36541) 
 ftabel3
 RSS.H0
 RSS.H1
DSS
 df1.1
 df2
 df1.2
```
df1.3

```
 print(Uji.Parsial.Global)
```
ringkasan

#Nilai AIC MGWR

```
AICc=(2*n*log(sigma))+(n*log(2*pi))+((n*((n+tr(S)))/(n-2-tr(
```
S))))

```
AIC=(2*n*log(sigma))+(n*log(2*pi))+n+tr(S)
```
resid=y-y.hat

```
 sigu=(t(resid))%*%resid
```
 $ym=y-mean(y)$ 

rsqrt1=sigu

```
 rsqrt2=t(ym)%*%ym
```
rsqrt=1-(rsqrt1/rsqrt2) #r-squared#

```
rsqrt1=rsqrt1/(n-ng-nl)
```

```
rsqrt2=rsqrt2/(n-1)
```
rbar=1-(rsqrt1/rsqrt2) #rbar-squared#

print(AICc)

AIC

cat("R-Square = ",rsqrt)

```
 cat("Adj-Rsquare= ",rbar)
```

| Kabupaten/Kota             | Intercept | X1     | X <sub>2</sub> | X3     | X <sub>4</sub> | X <sub>5</sub> | X6        | X7     |
|----------------------------|-----------|--------|----------------|--------|----------------|----------------|-----------|--------|
| Sumba Barat                | 17,9324   | 0.0031 | $-2.5459$      | 3.7960 | $-3.0871$      | 0.1443         | $-0.0639$ | 0.0649 |
| Sumba Timur                | 41,4661   | 0.0031 | $-2.5459$      | 3.7960 | $-3.0871$      | 0.1443         | $-0.0639$ | 0.0652 |
| Kupang                     | 83,4247   | 0.0031 | $-2.5459$      | 3.7960 | $-3.0871$      | 0.1443         | $-0.0639$ | 0.0649 |
| Timor<br>Tengah<br>Selatan | 60,2628   | 0.0031 | $-2.5459$      | 3.7960 | $-3.0871$      | 0.1443         | $-0.0639$ | 0.0648 |
| Timor Tengah Utara         | 48,4930   | 0.0031 | $-2.5459$      | 3.7960 | $-3.0871$      | 0.1443         | $-0.0639$ | 0.0647 |
| Belu                       | 35,7398   | 0.0031 | $-2.5459$      | 3.7960 | $-3.0871$      | 0.1443         | $-0.0639$ | 0.0665 |
| Alor                       | 17,7550   | 0.0031 | $-2.5459$      | 3.7960 | $-3.0871$      | 0.1443         | $-0.0639$ | 0.0649 |
| Lembata                    | 16,9784   | 0.0031 | $-2.5459$      | 3.7960 | $-3.0871$      | 0.1443         | $-0.0639$ | 0.0651 |
| Flores Timur               | 63,0453   | 0.0031 | $-2.5459$      | 3.7960 | $-3.0871$      | 0.1443         | $-0.0639$ | 0.0652 |
| Sikka                      | 65,1440   | 0.0031 | $-2.5459$      | 3.7960 | $-3.0871$      | 0.1443         | $-0.0639$ | 0.0653 |
| Ende                       | 54,2322   | 0.0031 | $-2.5459$      | 3.7960 | $-3.0871$      | 0.1443         | $-0.0639$ | 0.0652 |

Lampiran 15 Estimasi Parameter Model MGWR *Adaptive Tricube*

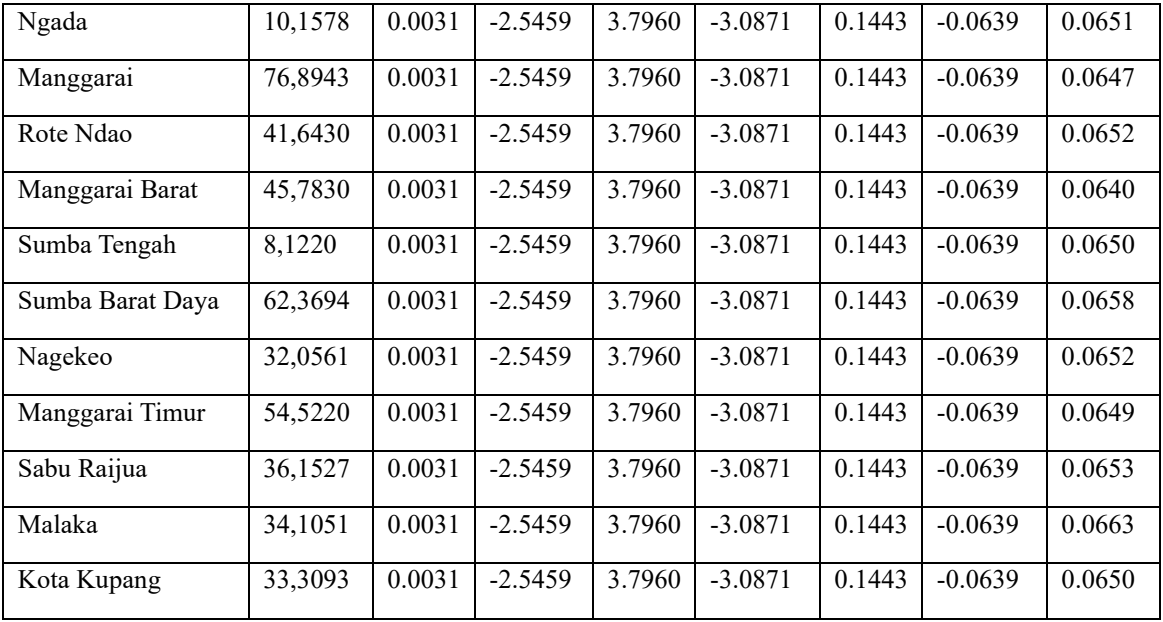